## PA 3: IC TAC and x86 Code Generation CSCI 434T

## **\_\_\_\_\_** Overview \_

In this assignment, you will implement:

- a translator to convert your AST intermediate representation to a TAC intermediate representation; and
- a back-end to generate unoptimized x86 assembly code.

Code generators, while intuitively no more complex than other parts of a compiler, are notorious for subtle bugs. **Start early, design your system before you start coding, and implement and test your code incrementally.**

 $\blacksquare$ Implementation Details  $\blacksquare$ 

**Three-Address Code.** You will translate the code of each method to an appropriate sequence of IR instructions. These will probably include the standard classes of instructions: unary and binary operations, data movement instructions, labels and branch instructions, method calls, return instructions. However, you are responsible for choosing the particular instructions in each class. The TAC description on the web page should serve as a reasonable starting point.

*You must clearly describe your instruction set in the write-up.*

**Generating Three-Address Code.** After deciding on a TAC instruction set, you will implement a translation from your AST representation to TAC. Your translation phase must convert high-level constructs such as if and while statements, short-circuit conditional expressions, break and continue statements, etc. into low-level code using jump instructions. (Bonus points for having no consecutive labels, no unnecessary jumps, etc. These are optimizations — do not implement them until you have completed the basic assignment).

Your three-address code must also include appropriate run-time check instructions. For each array access a[i] (read or write), the compiler must insert two checks before the actual instruction that accesses the array: one check that tests if a is not null, and one that tests if the access is within bounds. When translating the length-of expression  $a$ . length, the compiler must insert a null check for a, followed by the instruction that retrieves the array length. To translate a dynamic array allocation new  $T[n]$ , the compiler must insert a check to verify that the array size n is positive.

For each field access  $\circ$  . f or method call  $\circ$  . m(), the compiler generates a null check for  $\circ$  before the code that accesses the field or calls the method. The instruction generated for a method call  $\circ$   $\ldots$ ) must have the receiver object  $\circ$  as its first argument, followed by the other explicit arguments. For non-qualified calls  $m(\ldots)$  where the invoked method m is virtual, the first argument of the call is this.

Finally, to lower the concatenation of strings  $s + t$  to TAC, the compiler should generate a call to the library function  $\text{LIB}\text{-}stringCat(s,t)$ .

**Simple Code Generation.** Next, you will translate your three-address code into x86 assembly code. You will perform a straightforward, unoptimized code generation by translating each IR instruction into a sequence of assembly instructions. The generated assembly code may be inefficient, but it must be correct and it must match the semantics of the input program. Your translation must correctly handle all of the following:

• *Stack Frames*. Generate the calling sequences before and after invoking functions, and at the beginning and the end of each function (prologue and epilogue), as discussed in class. Registers

%eax, %ecx, and %edx are caller-save, and registers %ebx, %esi, %edi, %ebp, %esp are calleesave. You must assume that the contents of caller-save registers might be destroyed at each method call. On the other hand, if a function modifies these registers, it must restore them to their original values before returning. The function parameters are being pushed on the stack by the caller, in reverse order. That is, the first parameter is pushed last on the stack. The return values are always passed in the %eax register.

- *Variables*. Each local variable will be allocated on the current stack frame at the beginning of their enclosing method. Both local variables and method parameters will be accessed using offsets in the current stack frame.
- *Objects*. For an object allocation expression new  $C($ ), your assembly code should invoke the library function LIB allocateObject(s), which returns a reference to the newly allocated object. The size s of the allocated object must accommodate all of the fields of the allocated object, plus 4 bytes to store a reference to the dynamic dispatch table. After allocating space for an object, your code must set up and use dispatch vectors (DV). For virtual calls  $\circ \ldots$  (...) the code must look up the dispatch vector of object  $\circ$  for method m and perform an indirect call. For method names in the generated assembly, use a naming scheme where a method m of a class A is named  $\Delta m$ . For field accesses  $\circ$  f you must access the memory location at address  $\circ$  plus the constant offset for field  $f$ . Field accesses of the form  $f$  are equivalent to this.f.
- *Arrays and Strings*. Arrays and strings will be stored in the heap. To create new arrays, use the library function  $\text{LIB}$  allocateArray(n), which returns a reference to the first element of a newly allocated array large enough to store  $n$  elements. The size of each array element has a fixed value of 4 bytes and need not be passed to  $\text{LIB-allocateArray}(n)$ . This is the size for all types in the language (booleans, integers, and references). The array allocation function also stores the array length in the memory word preceding the base address of the array return (i.e., the location at offset -4).

String constants should be allocated statically in the data segment. Strings don't have null terminators; instead, each string is preceded by a word indicating the length of the string. The length of a string should treat escaped characters such as  $\ln$  as one single character.

- *Run-time checks*. You must implement the run-time check instructions present in your low-level representation as sequences of assembly instructions that perform those checks.
- *Library functions*. Calls to these functions are translated into standard function call sequences, using the naming convention illustrated above. For example Library.readi() should be converted into a call to the function \_\_LIB\_readi in the assembly code. The code for these functions will be available in the IC library.
- *Main function*. The assembly code must contain a global function named  $\text{...i}$  comain. When a program is executed, the run-time library will set up the command-line argument list as a valid string  $[$ ] object and then call your  $\text{Licmain}$ . Given a program whose main method resides in class A, the  $\text{LiC}_{\text{main}}$  function should create an A object and then invoke its main method, passing along the provided argument list.

**Package Structure.** You should implement the new components of the compiler in the following sub-packages of the ic package:

- the tac package for your TAC intermediate representation; and
- the cq package for your x86 code generation classes.

For the tac package, you are strongly encouraged to implement the TAC instructions as a collection of classes that all extend an abstract TACInstr class, and to build a TACList class that stores a list of TAC instructions. After translation TAC for your program, each method declaration in your AST would then be decorated with a TACList. Several other TAC details:

- Note that the operands to most TAC instructions can be 1) program variables, 2) temporary variables, or 3) constants. The design of your TAC classes should reflect this.
- You may wish to design your TACList and TACInstr classes to support a "visitor-style" traversal to make it easy for clients to traverse and process TAC lists (for printing, generating x86 code, etc.).
- To facilitate deciphering the compiler's output and debugging your back-end, I encourage you to design your TAC classes (and x86 code generator) to support String annotations on individual instructions that can be subsequently printed out as "comments" in your output, as in:

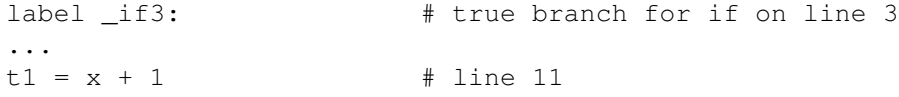

**Command line invocation.** Your compiler will be invoked with a single file name as argument, as in the previous assignment. With this command, the compiler will perform all of the tasks from the previous assignments. Next, it will convert the AST into three-address code, and then it will generate assembly code into a file with the same name as the input program, but with extension ".s".

In addition to all of the options from the previous assignments, your compiler must support an additional command-line options "-printIR", which will print at System.out a description of the three-address code for each method in the program. Be sure you indicate the class name and the method name for each method. For readability, please separate the code for different methods by blank lines.

Auxiliary Tools

**Assembling and Linking.** Given an input file file.ic, your compiler will produce an assembly files file.s. You can then use an assembler to convert this assembly code into an object file file.o and the linker to convert this object file into an executable file. While there are separate assembler and linker tools, it is simplest to use  $\text{gcc}$ , the GNU C compiler, to do both steps for us:

gcc -g -o file.exe file.s libic.a

The library file libic.a is a collection of .  $\circ$  files bundled together, containing the code for the library functions that are defined in the language specification, along with run-time support for garbage collection. The library uses a freely available conservative collector:

http://www.hpl.hp.com/personal/Hans\_Boehm/gc

The  $-q$  flag to  $q \circ c$  will create executables that can be run inside  $q d b$ , the GNU debugger.

You can find the library file libic.a along with supporting material on code generation for this assignment on the web site. The additional material includes documentation for the gdb; documentation for the x86 instruction set; and several example IC programs along with the corresponding x86 assembly code.

(You may also find it useful to look at the assembly code generated by a C compiler. You can do this in gcc with the  $-$ S option. For example,  $\text{gcc } -$ S a.c generates the assembly code file a.s.)

**GDB.** GDB is a very powerful, but sometimes cryptic, debugger. You are strongly encouraged to use it to help debug your code generator. The online documentation available on the links page provides many details, but the following are the most important commands for us. To run GDB on a file  $t.e.$  exe, simply run gdb  $t$ . exe on the command line after generating  $t$ . exe, as described above.

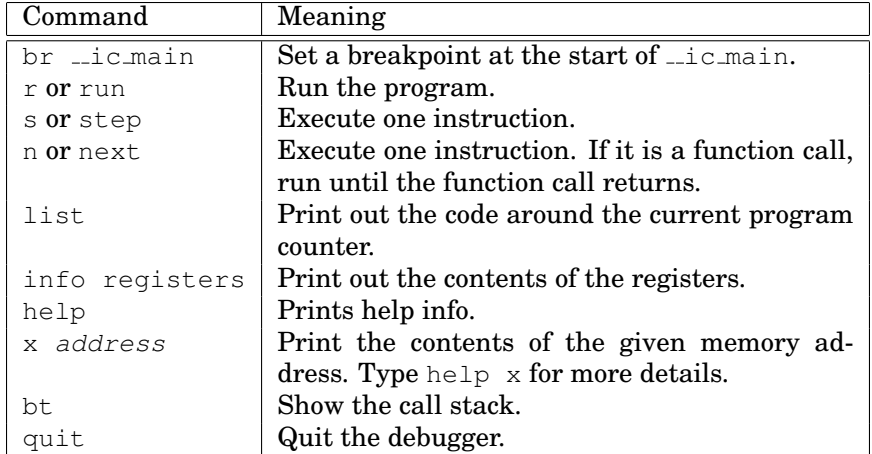

Typically, you will start gdb, set a break point at main, type run, and then step through and inspect your program's data from that point on.

## **\_\_\_\_\_**Schedule \_\_\_

There is one intermediate milestone for PA3. All deadlines are at 5pm. Be sure to add javadoc comments to your code to document any special cases, describe tricky parts, and provide an overview of how any non-trivial class is designed. (Comments have been a little sparse on the previous assignments...)

- **Friday, Nov. 2:** Your compiler must support the  $-p$ rintIR option to print out the TAC instructions for each method. You must extend the write-up to include a description of your TAC instruction set, and any salient issues from your implementation. By this checkpoint, you are also strongly encouraged to have your compiler compute the object offset for each declared field; the dispatch vector index for each declared method; and the offset from the frame pointer for each declared parameter and local variable (including the temporaries created during TAC generation). This information can simply be stored in the parse tree and printed by an extension of your pretty printer.
- **Friday, Nov. 9:** PA 3 due. Be sure to include in your writeup any important details about the TAC and Code Generation passes, a summary of your testing methodology, and any known bugs.